## SAP ABAP table CURTO\_COMPONENT\_BODY {Component Body}

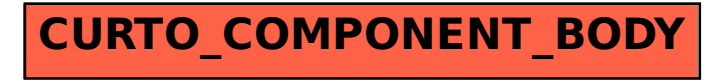